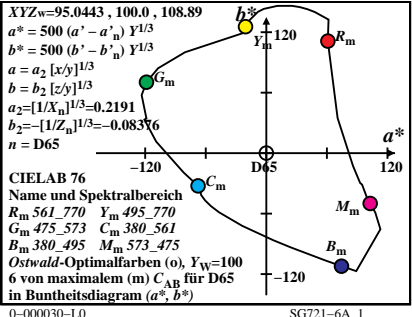

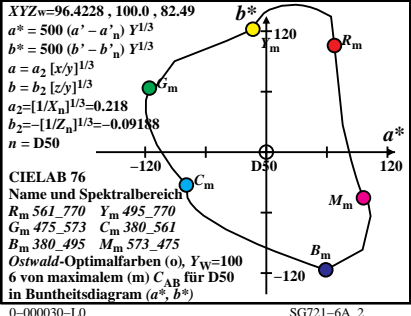

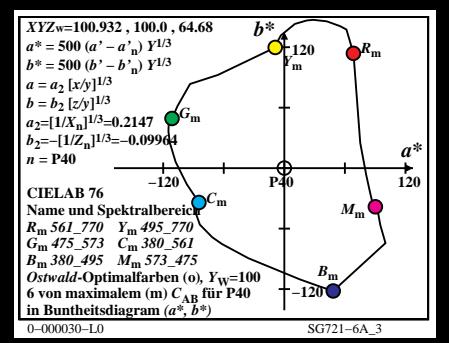

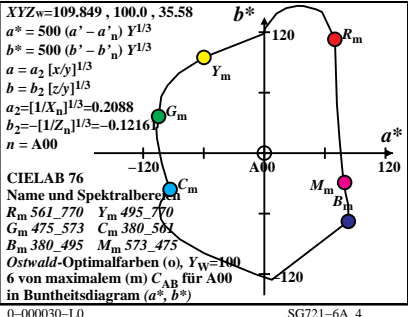

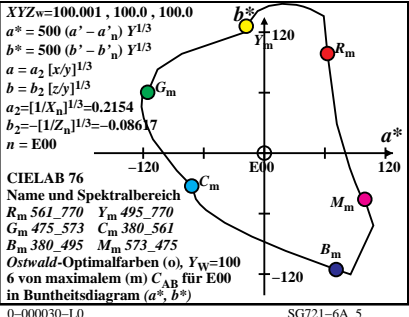

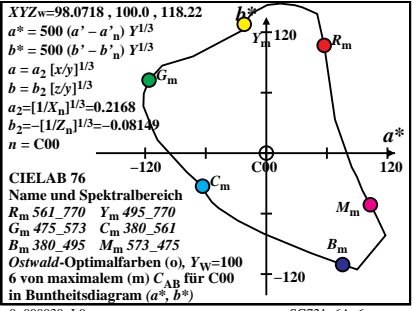

 $0 - 000030 - 10$ 

 $SG721 - 6A$  6

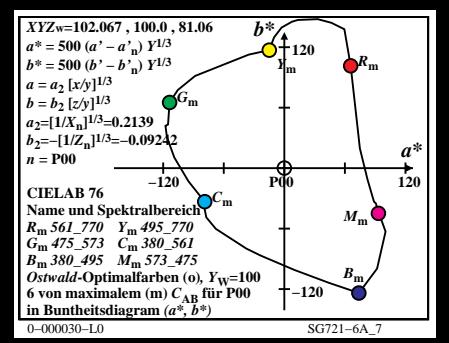

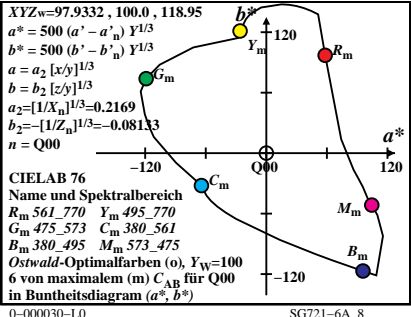

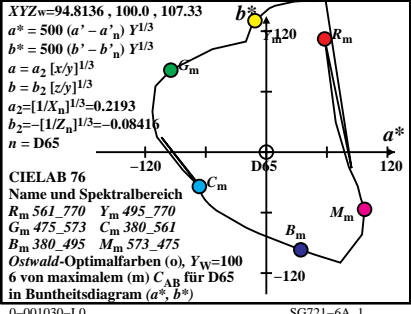

 $SG721 - 6A$  1

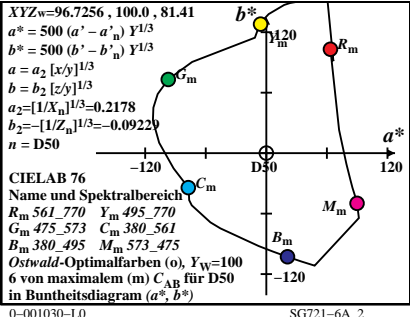

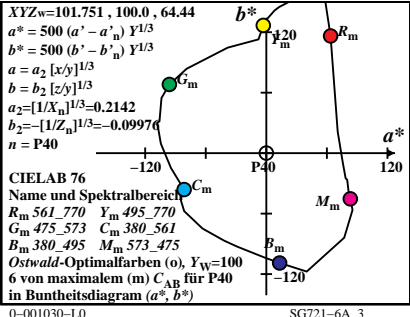

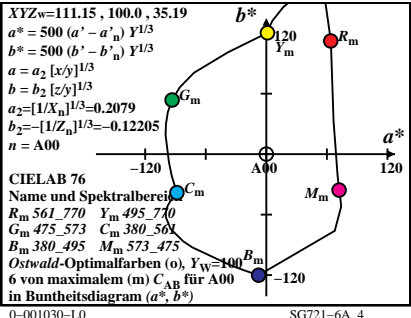

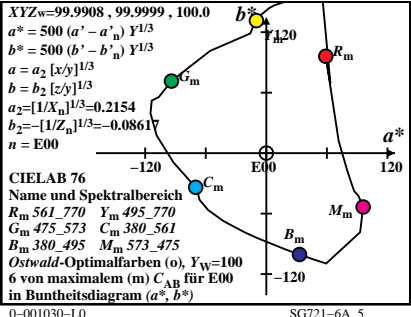

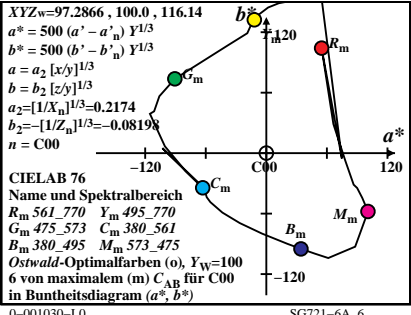

 $SG721 - 6A$  6

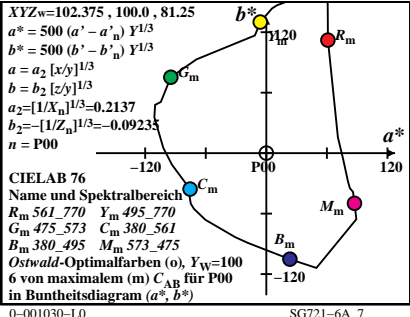

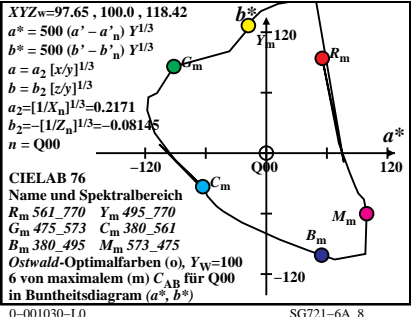